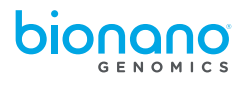

## **N<sub>x</sub>Clinical™ License Update Instructions (Windows)**

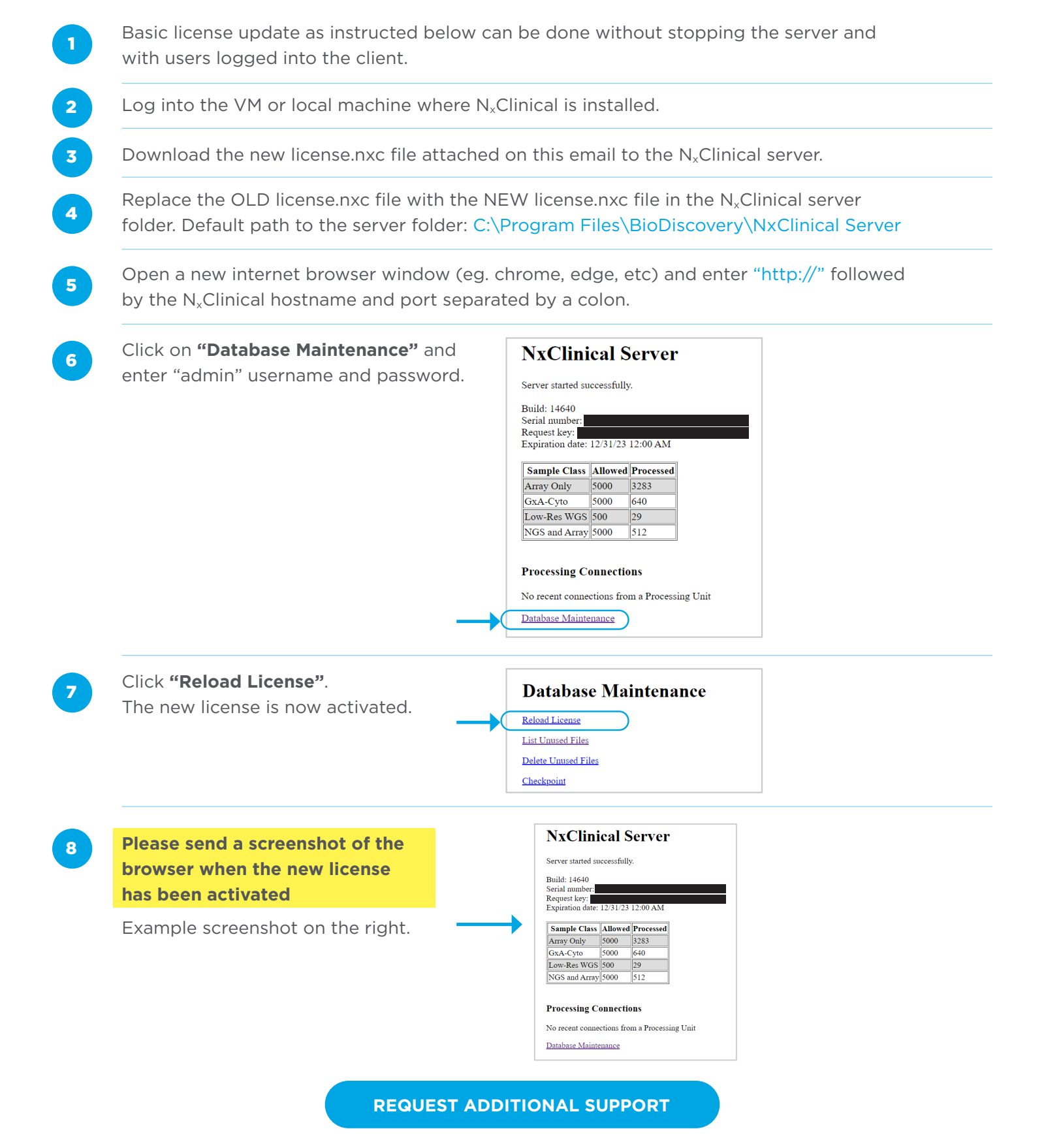

For Research Use Only. Not for use in diagnostic procedures. © Copyright 2022, Bionano Genomics, Inc. 30579\_NxClinical license update instructions - Windows Effective: 09/16/2022